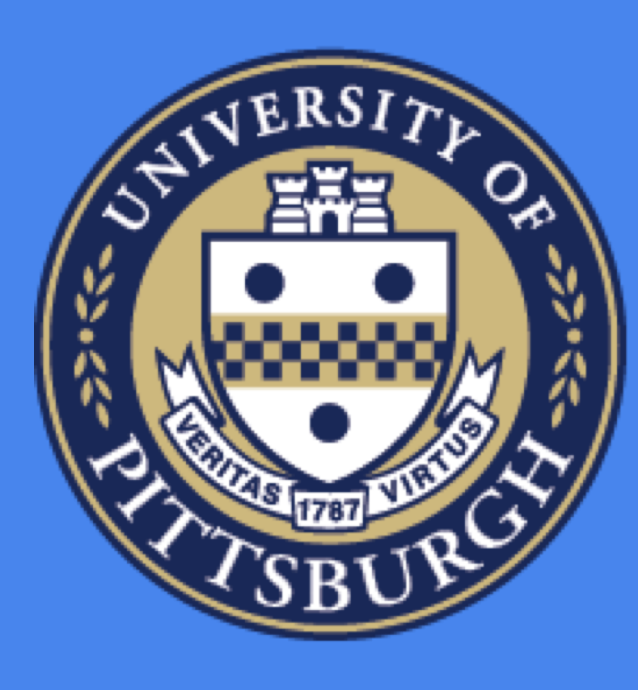

# **Interactive View Recommendation**

**Xiaozhong Zhang Department of Computer Science, University of Pittsburgh xiaozhong@cs.pitt.edu**

## **Background and Motivation**

### **ViewSeeker: An Interactive View Recommendation Tool**

## **Example Selection Strategy: Query-By-Committee (QBC)**

#### **Optimization: 2-Stage View Generation**

◆ These views are more likely to provide useful information about the UF in the **high view interestingness range**, in which the user has more interest.

# **Optimization: Initial Example Selection**

v In Phase 2, **ViewSeeker** first selects views with the highest score for each UM.

#### **Experimental Results**

- ❖ User labeling effort is very expansive in IVR.
- v **ViewSeeker** uses QBC to reduce user effort and achieve fast **model parameter convergence**.
- v QBC selects the example on which the learner committee has the **largest disagreement**.

**ViewSeeker** outperforms the best baseline with defined-a-priori UF by **3X** in recommendation precision, and achieves 100% precision with only **9 - 16** labeled views.

 $\cdot$  To achieve the interactive time limit tl in Phase 1, **ViewSeeker** uses  $\alpha$  percent of the data to generate all the views, with  $\alpha =$  $tl \cdot s$  $\frac{1}{V}$ , where s is the view generation speed and V is the total view count.

 $\cdot$  To achieve tl in Phase 2, in each interaction iteration, ViewSeeker selects n views with the highest interestingness based on the UF learned from user feedback for view refinement using all data, with  $n = tl \cdot s$ .

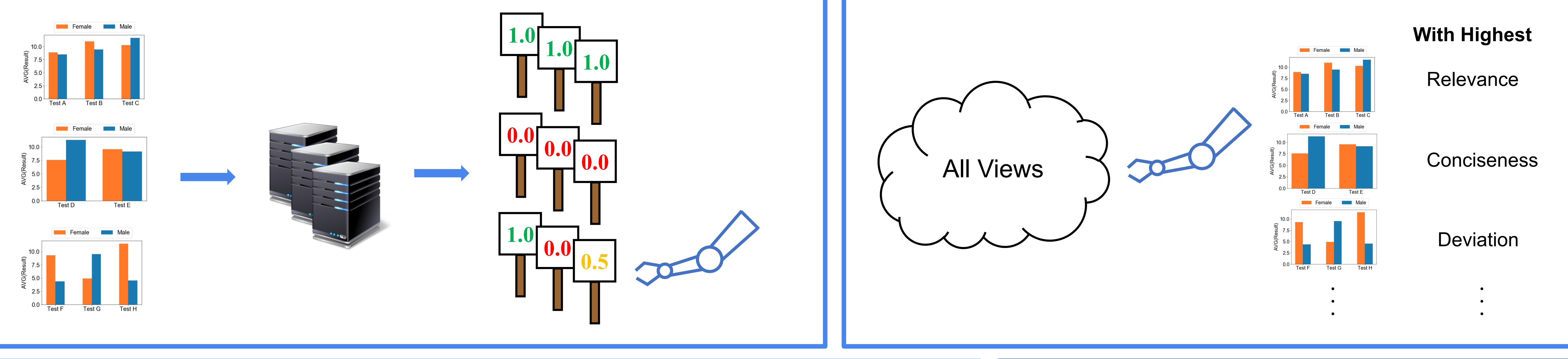

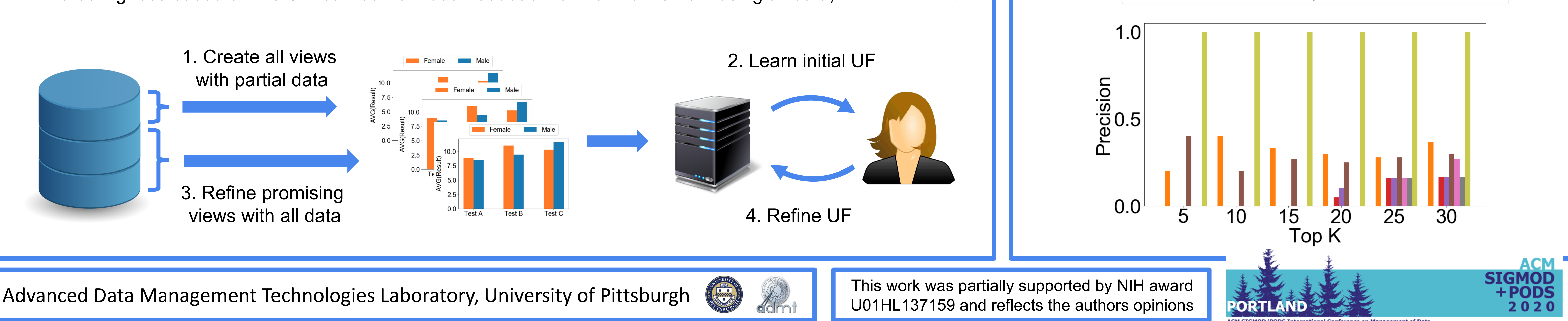

Portland, Oregon USA

**■ ViewSeeker** 

Visual data analysis tools use **utility functions** (UFs) to rank and recommend interesting views.

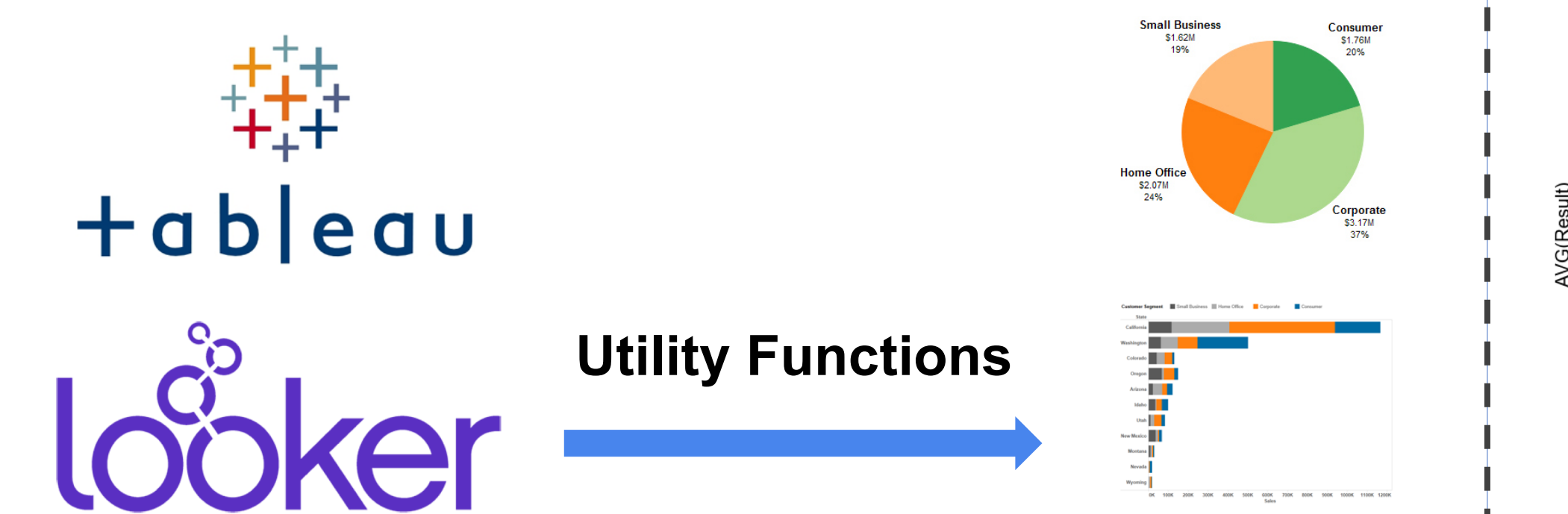

The UF in traditional view recommendation is **defined a priori**, so it **cannot adapt to** the analysis context .

A UF combines different **utility measures** (UMs) to derive a score representing **view interestingness**.

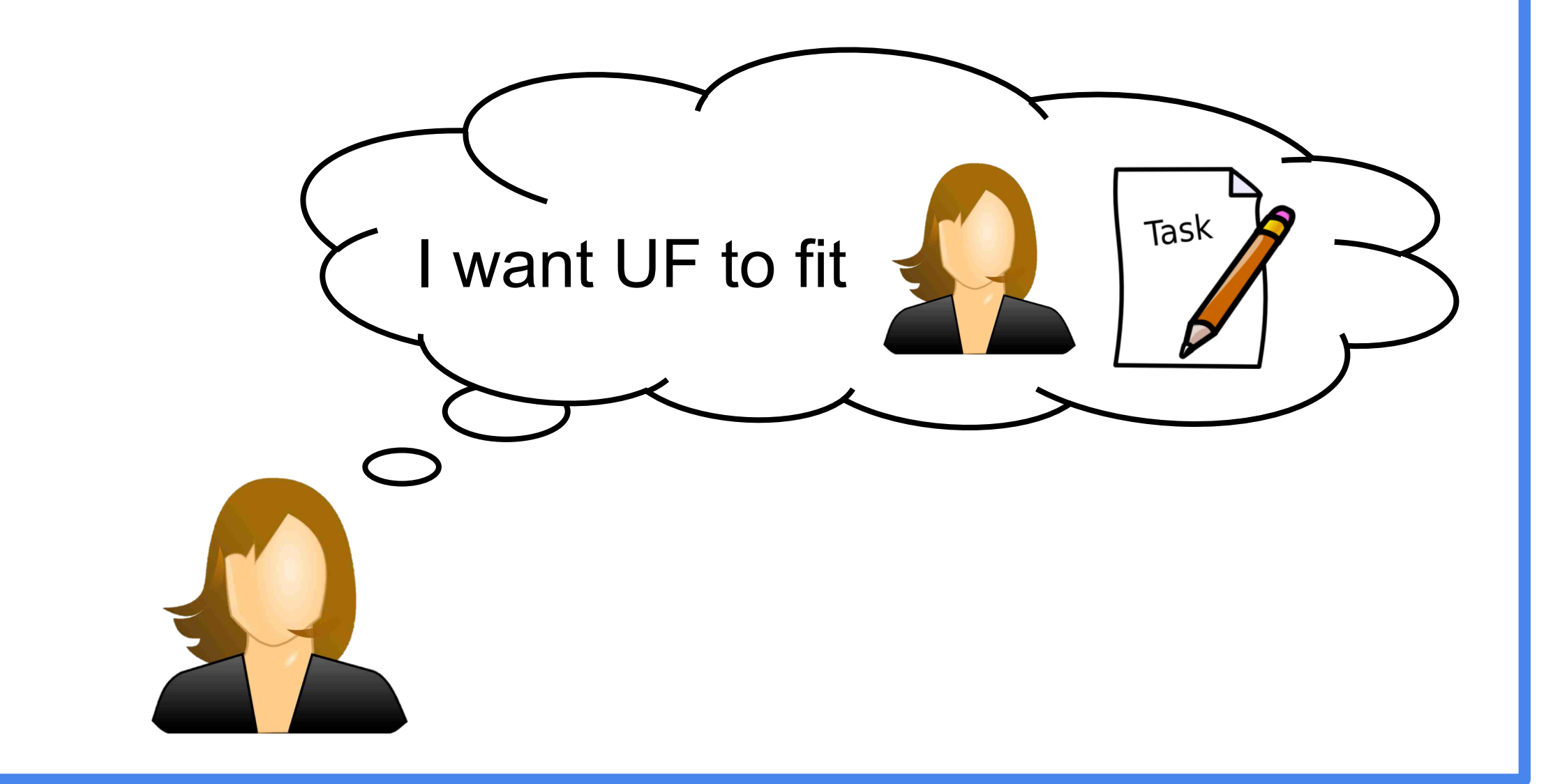

![](_page_0_Picture_10.jpeg)

![](_page_0_Picture_11.jpeg)

![](_page_0_Figure_7.jpeg)

- v IVR interacts with the user to **discover** the UF **most suitable** to the analysis context.
- v IVR needs to have **interactive** response time.

![](_page_0_Picture_16.jpeg)

#### **Interactive View Recommendation (IVR)**

![](_page_0_Picture_17.jpeg)

![](_page_0_Figure_18.jpeg)